# Ai solves Advent of Code 2022

December 01, 2022

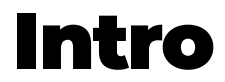

It feels like every week a new mindblowing Ai assistant pops up, tools like Dalle, Whisper, Copilot etc. Have all been amazing and useful to me.

Yesterday I saw this tweet about using GPT chat.

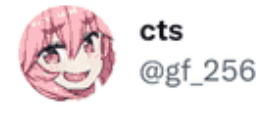

### **OMG WTF**

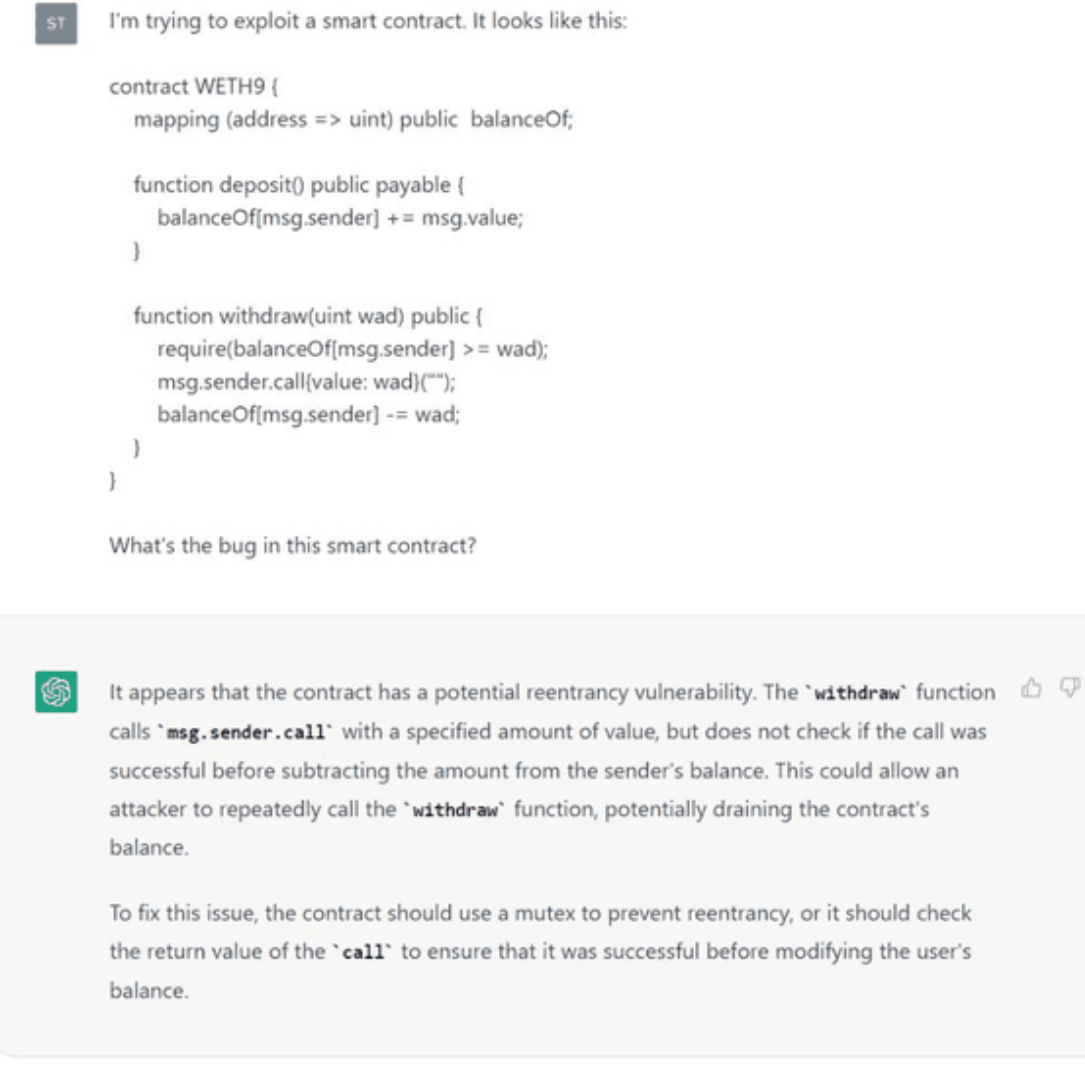

12:00 AM · Dec 1, 2022

656 Retweets 191 Quote Tweets 5,483 Likes

### OMG WTF [pic.twitter.com/I2hE0e5ppq](https://t.co/I2hE0e5ppq)

— cts (@gf\_256) [December](https://twitter.com/gf_256/status/1598104835848798208?ref_src=twsrc%5Etfw) 1, 2022

I had never tried GPT chat and this got me very keen in doing so! I quickly tried it on some of the code examples we use in our courses as examples of hard-to-find bugs or code in need of refactoring and I was more than amazed that one code challenge that 1/100 engineers find was found

'easily' by GPT chat and it also provided the suggested refactor to remove it.

Today Advent Of Code started so I'm naturally curious how far I can come with minimal guidance of these code-writing Ais.

[If you want to do the challenges yourself or with your Ai friend visit Advent](https://adventofcode.com/2022/) Of Code.

#### **Bots at my disposal**

[CoPilot](https://github.com/features/copilot)

[GPTchat](https://chat.openai.com/chat)

Let's Go!

### **Day 1**

[Question](https://adventofcode.com/2022/day/1), [Input](https://adventofcode.com/2022/day/1/input), Ai used:[GPTchat](https://chat.openai.com/chat)

### **Day1: Challenge 1**

I wrote a little instruction on where to find the question that needed to be answered, that I wanted the answer printed, and please don't use any libraries.

Then I just pasted the whole question in full to the GPT chat.

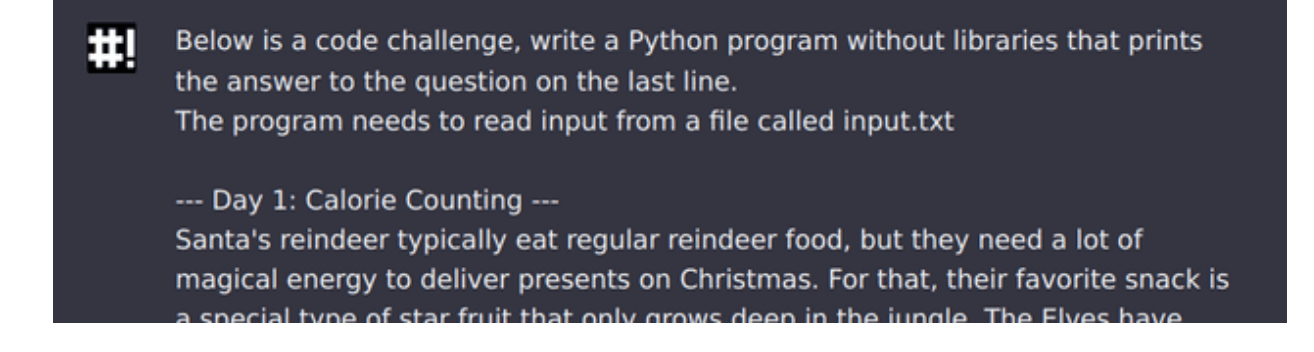

#### And lo and behold, GPT produced the following program

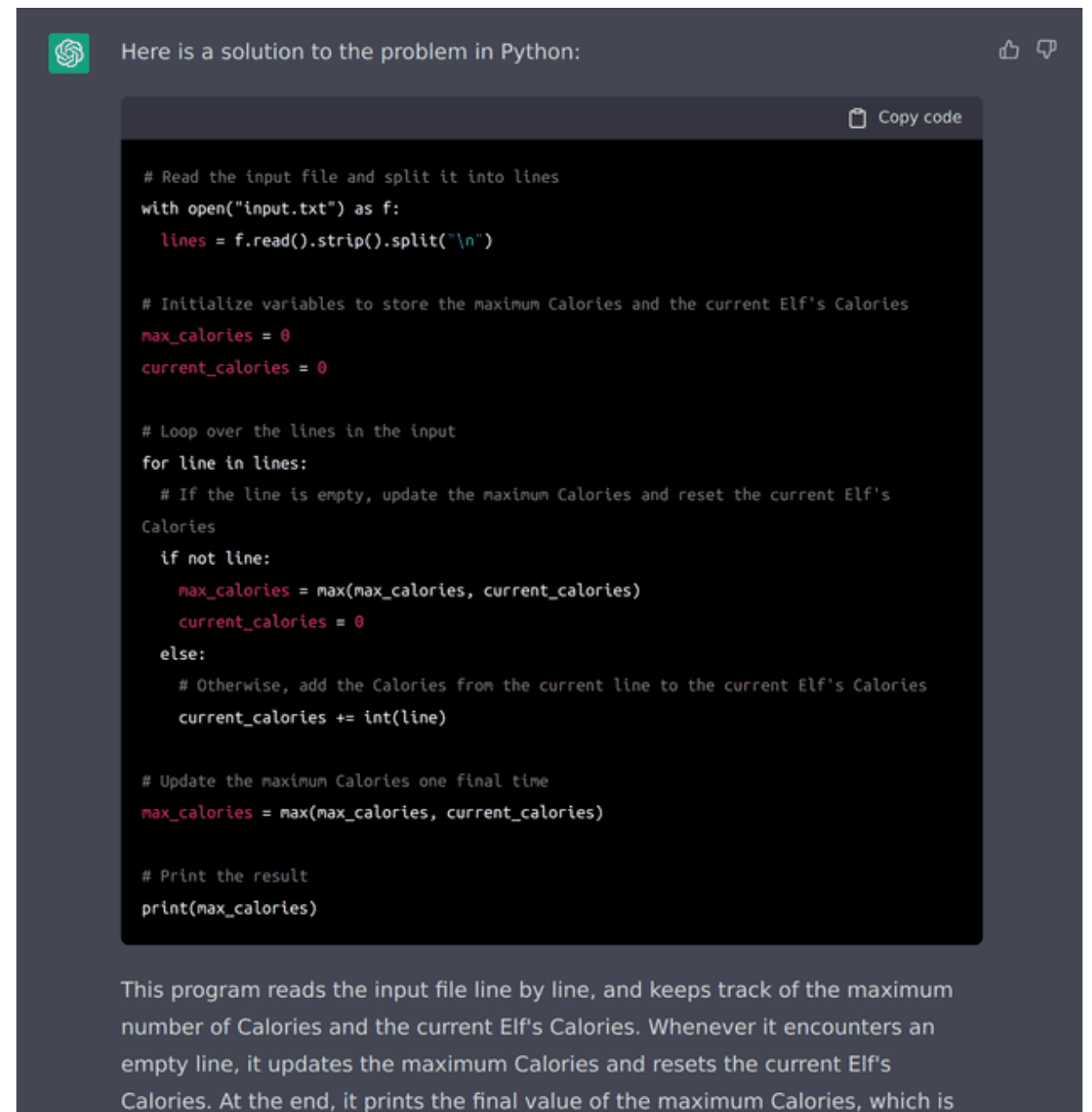

 $\blacktriangleright$  code

I copied the code and ran it on my machine, I ran and produced a number! **I pasted the number into Advent Of Code as the answer and it was the correct answer! Wow…**

### **Day1: Challenge 2**

the answer to the problem.

On the second part of the challenge I yet again just pasted the whole page of information, But this time I was way less precise in my instructions.

One of the features of GPT chat is that it remembers! So I wanted to use that and act as if I was basically talking to a human.

I pasted this as my prompt

… Drumroll!

The initial answer was this.

I yet again took the code and ran it on my machine. … It gave me an answer and I was hopeful! I pasted it into the website and… Wrong answer! No… What now ? do I just run it again and hope for a better result ?

That is not how I would have done it with a human programmer, let's try the same here. Advent Of Code gave me a hint that the answer was too low so I just told GPT chat the same thing.

This is pretty mindblowing, now only does the new solution work, but it also tells me what was wrong with the other one!

I have not even understood the challenge myself, since I have not even read it. But GPT3 chat was able to use my prompt to 'reason about' the previous answer and how to fix it.

Amazing.

Day one complete! See you tomorrow!

### **Day 2 (stay tuned)**

My name is **Nils Eriksson**. I'm a software educator at Mirdin | The [Code Quality Company. I enjoy thinking deeply about software, this](https://mirdin.com/) blog is a collection of my thoughts.

## Join our Newsletter

Lessons on how to write better code directly in your inbox. **Sign up and receive a free copy of 7 Mistakes That Cause Fragile Code.**

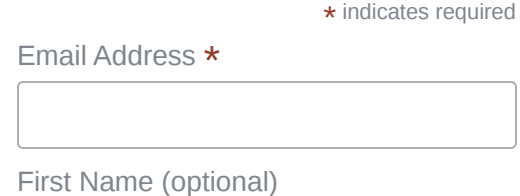

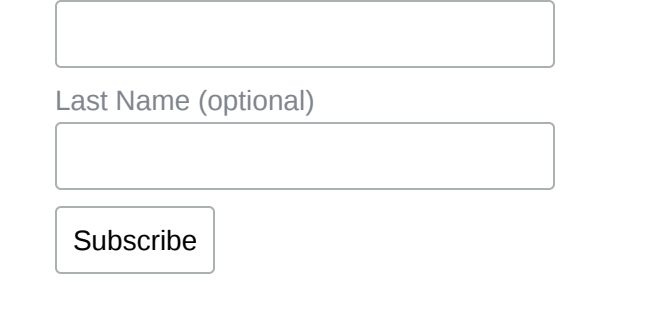

**[← TypeScript Typelevel Tic-Tac-Toe: Overkill edition!](https://note89.github.io/typescript-typelevel-tic-tac-toe/)**

© 2022, Built with [Gatsby](https://www.gatsbyjs.com/)